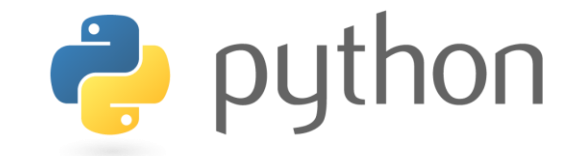

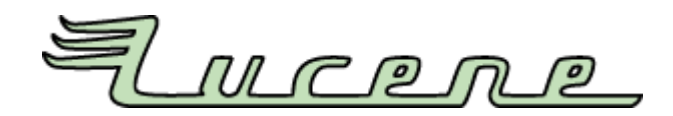

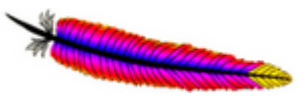

## Index-basierte Suche mit PyLucene

Thomas Koch PyCologne, 14.07.2010

# Agenda

### ▶ Einführung Index-basierte Suche

**Motivation und Begrifflichkeiten** 

### ▶ Was ist PyLucene

- ▶ Features
- **Historie**

### ▶ Anwendung von PyLucene

- **Index erstellen**
- Suchanfragen
- ▶ Demonstration von PyLucene
	- ▶ Hands-on & Code-Beispiele
- Weiterführende Themen
	- ▶ Links, Literatur, Related work

## Einführung: Index-basierte Suche

Grundlagen Index-basierter Suche:

- Index verwaltet 'Dokumente' (abstraktes Objekt)
- ▶ pro Dokument: versch. Metadaten (i.W. key-value)
- ▶ Inhalte werden im (invertierten) Index verwaltet (optimiert für Suchanfragen)
- Indexer benötigen **Text**-Darstellung!
- ▶ Suche: Anfrage über Felder und Werte (sog., Terme")
- ▶ Abfrage über Index liefert Ergebnisse ("Hits")

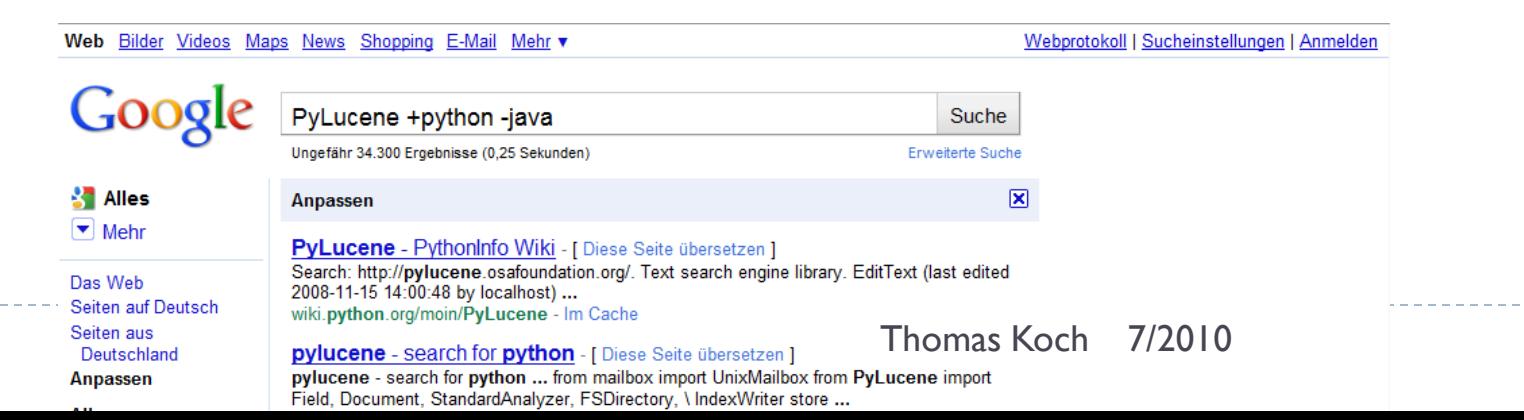

# Herausforderungen bei Indexierung

### **Indexierung**

- Daten/Dateistrukturen (für Index)
- ▶ Textanalyse (Stemmer, Tokenizer ...)

### ▶ Suche

- Abfragesprache (Query Language)
- ▶ Matching-Algorithmen, Ranking (Scores) etc.

## ▶ Allgemein

- Mehrsprachigkeit (Encodings, Stop-Wörter, Plural …)
- Extraktion der Daten (z.B. Web-Crawler)
- ▶ Konvertierung (Dokument-Formate)
- **Performance!!!**

## Lösung: Frameworks für Suchmaschinen

#### ▶ Einfaches Muster:

- 1. **Indexierung** : Dokumente  $\rightarrow$  TextAnalyse  $\rightarrow$  Index
- 2. **Suche:** Anfrage  $\rightarrow$  Parsing / Query  $\rightarrow$  Resultat
- 3. **Visualisierung** der Suchergebnisse (Anwendungsabhängig)
- Unterstützung durch Framework: Java Lucene
	- *Lucene is a high-performance, full-featured text search engine written entirely in Java. It is a technology suitable for nearly any application that requires full-text search, …*
	- API (Auszug…)

org.apache.lucene.**index** *maintain and access indices* org.apache.lucene.queryParser *query parser* org.apache.lucene.**search** *search indices*

org.apache.lucene.**analysis** *convert text into indexable/searchable tokens.*  org.apache.lucene.document *logical representation of a Document*

org.apache.lucene.store *Binary I/O API, used for all index data*

org.apache.lucene.util *utility classes*Thomas Koch 7/2010

# Was ist PyLucene?

▶ About

- PyLucene ist eine Python Erweiterung (package 'lucene')
- PyLucene erlaubt Zugriff auf alle Lucene Features von Python

#### **Implementierung:**

- ▶ PyLucene ist keine Portierung nach Python, sondern "Wrapper" um Java Lucene!
	- *PyLucene embeds a Java VM with Lucene into a Python process.*
- ▶ Python Module sind durch JCC generiert (aus Java-Sourcen):
	- *PyLucene is built with JCC, a C++ code generator that makes it possible to call into Java classes from Python via Java's Native Invocation Interface (JNI).*

#### Aktuelle Version(en)

- ▶ PyLucene 3.0.2-1 and 2.9.3-1 (Juli 2010)
	- JavaLucene 2.9.3: Java 2.x series, based on Java 1.4.
	- JavaLucene 3.0.2: Java 3.x series, based on Java 5.

# Was ist PyLucene?

#### ▶ Features

- ▶ Vollständige Abdeckung von Java Lucene in Python
- API fast 1:1 kompatibel (zu Java-Lucene)

#### Abhängigkeiten

- ▶ Runtime: Erfordert Python 2.x (x>=3) und Java 1.4+
- Build: Erfordert make, ant, C++ compiler
- ▶ Läuft auf Mac OS X, Linux, Solaris und Windows

#### **Historie**

- **Lucene 1.0: entwickelt von Doug Cutting (2000)** <http://cutting.wordpress.com/>
- ▶ PyLucene : entwickelt von Andi Vajda
	- Zunächst *GCJ-compiled version of Java Lucene integrated with Python (~2004)*
	- Später als *JCC-generated Python wrapper around Java Lucene (2007)* <http://blog.chandlerproject.org/author/vajda/>
	- Seit V2.4 is PyLucene *subproject of the Apache Lucene project (2009)* <http://lucene.apache.org/pylucene/>

# Anwendung von PyLucene

- Übersicht der wichtigsten Module
	- Document
		- Einheit der Indexierung; i.W. Menge von Feldern (Field)
	- $\blacktriangleright$  Field
		- Teil eines Document; Name,Value; Properties: indexed, stored
	- $\blacktriangleright$  Term
		- Wort in einem Document; wird zur Suche verwendet
	- **IndexWriter** 
		- ▶ Index anlegen und erweitern
	- IndexReader
		- ▶ Nur lesender Zugriff, oder: Index ändern (delete Document)
	- **IndexSearcher** 
		- Suche durchführen
	- Analyser

Þ

Textanalyse: extrahiert Terme aus einem Text

## Dokumente und Felder

D

![](_page_8_Picture_17.jpeg)

http://it-republik.de/zonen/magazine/onlineartikel/pspic/picture\_file/94/Bild14a168ae122fb6.jpg

## Index : Segmente und Dokumente

![](_page_9_Figure_1.jpeg)

http://www.ibm.com/developerworks/opensource/library/wa-lucene/logic\_view.gif

D

## Anwendung von PyLucene: Indexierung

#### $\blacktriangleright$  Index anlegen

```
analyzer = lucene.StandardAnalyzer()
store = lucene.SimpleFSDirectory(lucene.File(storeDir)) 
writer = lucene.IndexWriter(store, analyzer, True, # create
            lucene.IndexWriter.MaxFieldLength.LIMITED)
```
#### **▶ Index erstellen**

```
for file in files:
  doc = lucene.Document()
  # store path info for later use
  doc.add(lucene.Field("path", get_path(file),
                          lucene.Field.Store.YES,
                          lucene.Field.Index.NOT_ANALYZED))
  contents = file.readlines()
  doc.add(lucene.Field("contents", contents,
                          lucene.Field.Store.NO,
                           lucene.Field.Index.ANALYZED))
  # index document:
  writer.addDocument(doc)
```
# Anwendung von PyLucene: Suche

#### ▶ Suchanfrage vorbereiten

```
directory = SimpleFSDirectory(File(storeDir))
searcher = IndexSearcher(directory, True) # readOnly
analyzer = StandardAnalyzer() # same as for indexing
```
#### Suchanfrage durchführen

```
query = QueryParser("contents", analyzer).parse(queryStr)
# perform query on index and get max=50 results
scoreDocs = searcher.search(query, 50).scoreDocs
# finally show results
for scoreDoc in scoreDocs:
  doc = searcher.doc(scoreDoc.doc) # get Document from index
  print 'match:', doc.get("path")
```
# Anwendung von PyLucene

- ▶ PyLucene Initialisierung
	- vor dem Aufruf von PyLucene muss JVM geladen werden >> import lucene
		- >> lucene.initVM(classpath=lucene.CLASSPATH)
		- Angabe weiterer VM-Parameter möglich: initialheap, vmargs etc.
- ▶ PyLucene Konfiguration und Optimierung
	- writer.setMaxBufferedDocs(int)
		- *minimal number of documents before the buffered documents are flushed*
	- writer.setMaxFieldLength(int)
		- *maximum number of terms per field*
	- ▶ writer.setXYZ ()
		- MergePolicy, MaxMergeDocs,MergeFactor …
	- ▶ writer.optimize()
		- Index-Optimierung anstossen (Synchron oder asynchron)
	- ▶ writer.close()
		- Auch auf reader und searcher immer close() aufrufen!

## Code-Beispiel

Demonstration

Thomas Koch 7/2010

# Weiterführende Themen / Infos

- ▶ Specials
	- Lucene-Features: Filter, Scorer, Explanation, Boosting etc.
	- Verschiedene/eigene Analyzer: **GermanAnalyzer**
	- Verschiedene/eigene Query-Methoden: **FuzzyQuery**
	- PyLucene in Python erweitern: PorterStemmerAnalyzer
	- Build JCC/PyLucene from source…
- Related
	- Apache Solr <http://lucene.apache.org/solr/>
	- *A powerful full-text search, hit highlighting, faceted search, dynamic clustering, database integration, and rich document (e.g., Word, PDF) handling.*

![](_page_14_Picture_10.jpeg)

#### **Literatur**

 Lucene in Action, Manning Pub. (2nd Edition) **Beispiel-Code aus LIA-Buch in Distribution! (/samples)**

<http://www.manning.com/hatcher2/>

Dr. Christian Herta "Indizierung mit Lucene" **Suchtechnologie und Information Retrieval**

[http://www.christianherta.de/](http://www.christianherta.de/lehre/informationRetrieval/lucene-indexing.pdf)

![](_page_14_Picture_16.jpeg)

# Links

### ▶ Sample Data:

▶ Enron Email Dataset

<http://www.cs.cmu.edu/~enron/>

- $\rightarrow$  517k files
- $\blacktriangleright$  1.3GB text

### **Lucene Index Viewer**

 **Luke** - Lucene Index Toolbox <http://code.google.com/p/luke/>

### ▶ Apache PyLucene

- project home page: <http://lucene.apache.org/pylucene>
- mailing list: [pylucene-dev@lucene.apache.org](mailto:pylucene-dev@lucene.apache.org)
- svn repo:<http://svn.apache.org/repos/asf/lucene/pylucene/>

Breaking News:

JCC and PyLucene ported to Python 3.0

Am 12.07.2010, 21:38 Uhr, schrieb Andi Vajda <vajda@apache.org>:

> Today, I ported JCC and PyLucene (trunk) to **Python 3.1.2**

 $>$  on Mac OS X 10.6.

> All unit tests and Lucene in Action samples pass. **2to3 did wonders**. So

> did the docs for all the manual C code changes.

>

- > If you'd like to check it out:
- > install Python 3.1.2
- > install the latest distribute
- > check out

> http://svn.apache.org/repos/asf/lucene/pylucene/branches/python 3/  $\geq$ 

- > Bugs, comments, etc.. welcome !
- $\geq$
- > Andi..